# E-LEARNING, ИНФОРМАЦИОННЫЕ ТЕХНОЛОГИИ В ОБРАЗОВАНИИ

# **УДК 378: 004.9**

Оригинальная статья

# **Приложение дополненной реальности «Виртуальный криминалистический полигон» для обучения криминалистов**

#### **Г. В. Кузенкова\* , В. Ю. Толстолуцкий, Е. А. Шульман**

ФГАОУ ВО «Национальный исследовательский Нижегородский государственный университет им. Н. И. Лобачевского», г. Нижний Новгород, Российская Федерация Адрес: 603022, Российская Федерация, г. Нижний Новгород, пр. Гагарина, д. 23 \* kuzenkovagv@mail.ru

### **Аннотация**

(†)

Развитие методик применения сквозных технологий (cross-cutting technology) в обучении стал трендом еще несколько лет назад. Основанием для этого послужила программа цифровизации экономики Российской Федерации. Международная криминалистическая образовательная практика показывает, что наибольший интерес вызывают технологии искусственного интеллекта, виртуальной, дополненной и смешанной реальности. Нами разработано приложение на основе технологии дополненной реальности «Виртуальный криминалистический полигон». Приложение имеет несколько учебных кейсов как совокупности AR-меток и привязанных к ним виртуальных 3D-объектов, позволяет создавать учебные криминалистические сцены для обучения студентов не только на специально организованном криминалистическом полигоне, но в любых местах доступных студенту в данный момент. Программа «Виртуальный криминалистический полигон» позволяет проводить осмотр места преступления и выполнять действие со следами и фотофиксацию. Для обучения криминалистической фотографии созданы два режима визуализации меток. Режим распознавания всех меток позволяет производить ориентирующую и обзорную фотосьемку. Режим распознавания основных меток применяется для производства узловой и детальной съемки. Особенностью программной реализации выполнения заданий по криминалистической фотографии является: во-первых, функцию AR меток выполняют «цифровые указатели»; во-вторых, объединение AR меток и виртуальных меток. Обучаемый может видеть учебную сцену целиком или частями, а также вращать, наклонять и перемещать 3D-модели следов преступления на экране мобильного устройства. Содержанием работы студента с виртуальным криминалистическим полигоном является осмотр и описание расположенных по меткам объектов дополненной реальности, составления протокола описания виртуального места преступления согласно требованиям криминалистических действий в реальном мире. Приложение может быть применено для дистанционного обучения студентов дисциплине «Криминалистика». Апробация приложения «Виртуальный криминалистический полигон» проведена в учебном процессе изучения криминалистики студентами направлений «Юриспруденция» и «Национальная безопасность». Программа «Виртуальный криминалистический полигон» расширяет перечень образовательных инструментов, повышает наглядность криминалистических рекомендаций по производству следственных действий.

**Ключевые слова:** сквозные технологии, дополненная реальность, виртуальный криминалистический полигон, учебная криминалистическая сцена

**Конфликт интересов:** авторы заявляют об отсутствии конфликта интересов.

**Для цитирования:** Кузенкова Г. В., Толстолуцкий В. Ю., Шульман Е. А. Приложение дополненной реальности «Виртуальный криминалистический полигон» для обучения криминалистов // Современные информационные технологии и ИТ-образование. 2023. Т. 19, № 2. С. 478-488.

© Кузенкова Г. В., Толстолуцкий В. Ю., Шульман Е. А., 2023

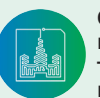

Современные информационные технологии и ИТ-образование

Контент доступен под лицензией Creative Commons Attribution 4.0 License. The content is available under Creative Commons Attribution 4.0 License.

Том 19, № 2. 2023 ISSN 2411-1473 sitito.cs.msu.ru

### Original article

# **The Software of Augmented Reality "Virtual Forensic Training Ground" for Training Criminologists**

#### **G. V. Kuzenkova\* , V. U. Tolstolutsky, E. A. Shulman**

National Research Lobachevsky State University of Nizhny Novgorod, Nizhny Novgorod, Russian Federation

Address: 23 Gagarin Ave., Nizhny Novgorod 603022, Russian Federation \* kuzenkovagv@mail.ru

## **Abstract**

The integration of end-to-end technologies into the educational process became a trend several years ago. This process is based on the program of digitalization of the economy of the Russian Federation. International forensic educational practice shows that artificial intelligence, virtual, augmented and mixed reality technologies are of the greatest interest. We have developed a software based on augmented reality technology "Virtual Forensic training ground". The application has several training cases as a set of AR tags and 3D virtual objects "tied" to them. The application allows you to create training forensic scenes on a specially organized forensic training ground and any places available to the student at the moment. The "Virtual Forensic training ground" program allows you to conduct a crime scene inspection and perform trace and photofix action. Two marker visualization modes have been created for forensic photography training. The mode of recognition of all marks allows you to perform orientation and overview photography. The main marker recognition mode is used for the production of nodal and detailed images. The peculiarity of the software implementation of the forensic photography tasks is: firstly, the function of AR tags is performed by "digital pointers"; secondly, the combination of AR tags and virtual tags. The user can see the entire training scene or parts of it. He can rotate, tilt, and move 3D crime scene models on the mobile device screen. The application "Virtual Forensic training ground" can be used for distance learning of students in the discipline of "Criminalistics". The application "Virtual Forensic training ground" increases the visibility of forensic recommendations for investigative actions and presents a new tool for training.

**Keywords:** cross-cutting technology, augmented reality, Virtual Forensic training ground, training crime scene

**Conflict of intersts:** The authors declare no conflict of interests.

**For citation:** Kuzenkova G.V., Tolstolutsky V.U., Shulman E.A. The Software of Augmented Reality "Virtual Forensic Training Ground" for Training Criminologists. *Modern Information Technologies and IT-Education*. 2023;19(2):478-488.

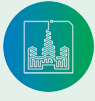

# **Введение**

Развитие методик применения сквозных технологий (crosscutting technology) в обучении стал трендом еще несколько лет назад. Основанием для этого послужила программа цифровизации экономики Российской Федерации. Публикации российских педагогов за последние два года показывают, что применение сквозных технологий значительно расширяют возможности доступности, наглядности, мотивации обучения в разных предметных областях [1-5]. Особое внимание уделяется технологиям искусственного интеллекта, виртуальной и дополненной реальности (VR, AR). Отчеты IDTechEx Research<sup>1</sup> показывают, что рынки VR и AR, а также MR (смешанная реальность) растут, и ожидается, что к 2030 году совокупный рост рынков превысит 30 миллиардов долларов. Результаты внедрения сквозных технологий в учебную и профессиональную практику за рубежом весьма впечатляют [6-10]. Вместе с тем возникает разумная обеспокоенность педагогов проблемами этического, технологического и дидактического характера, связанными с бездумным включением сквозных технологий в учебный процесс<sup>2</sup> [11]. При этом происходит поиск путей решения через исследования в направлении разработки общих сценариев цифровой трансформации образования, изменения целей содержания и ожидаемых результатов образования, развития и использование цифровых учебно-методических материалов, инструментов и сервисов, развития образовательной среды<sup>з</sup>.

В следственной практике и криминалистическом образовании возможность применения виртуальной и дополненной реальности строится в рамках следующего концепта: новый способ получения доступа к данным и повышения информативности следственного осмотра за счет накладывания виртуальных образов объектов на реальные объекты и коммуникации между удаленными участниками осмотра [12-15]. Цифровые доказательства и реконструкция места преступления представляются в зале судебного заседания при проведении судебного следствия для содействия судье и присяжным заседателям в визуализации места преступления, достижении всеобъемлющего понимания каждого совершенного преступления [16, 17]. Авторы [18] демонстрируют интересный подход к реконструкции места преступления с применением виртуальной реальности с целью улучшения результатов теста скрытой информации (CIT), позволяющего доказать, что подозреваемый узнает скрытые им улики или место преступления.

В целом можно сказать, что исследования идут в направлении совершенствования оборудования и методик визуализации места и объектов изучения для криминалистов [14, 19-21].

Среди отечественных юристов и ученых ближнего зарубежья растет интерес к технологиям дополненной, виртуальной и смешанной реальности, об этом свидетельствуют результаты поисковых запросов по публикациям на сайте https://www. elibrary.ru/. Однако публикации имеют теоритический характер, авторы рассматривают потенциальную возможность применения данных технологий в криминалистической практике и обучении студентов $^4$  [22]. Внедрение в практику такого типа технологий действительно может потребовать дорогостоящего компьютерного оборудования, такого, как, например, очки дополненной реальности, планшеты, смартфоны с функцией AR и прочие гаджеты. Другой проблемой является создание новой методики криминалистической практики и дополнительного обучения целевой аудитории методам работы по новым правилам. Отсюда возникает необходимость разработки удобного и доступного программного обеспечения для широко применения технологий дополненной реальности в учебном процессе.

Данная работа посвящена разработке и применению приложения дополненной реальности в условиях очного и дистанционного обучения.

## **Материалы и методы**

Дополненная реальность (AR) — это особый способ взаимодействия реальных и цифровых объектов в поле зрения человека. При качественных цифровых объектах у человека стирается грань между реальным и искусственно созданным миром. Тем самым дополненная реальность расширяет возможности понимания какого-либо изучаемого объекта или сцены<sup>s</sup>. Можно выделить следующие три основных принципа реали-

зации AR:

• AR-технология на основе маркеров. В реальном мире размещаются специальные метки (маркеры). Приложение AR ищет заранее заданные маркеры и привязывает к ним 3D-объекты. Пользователь видит на экране устройства смешанную картину реальных и искусственных объектов;

<sup>5</sup> Дорожная карта развития «сквозной» цифровой технологии «Технологии виртуальной и дополненной реальности» [Электронный ресурс]. URL: https:// digital.gov.ru/uploaded/files/07102019vrar.pdf (дата обращения: 20.02.2023). Паспорт национального проекта «Национальная программа «Цифровая экономика Российской Федерации»» : утв. президиумом Совета при Президенте РФ по стратегическому развитию и национальным проектам, протокол № 7 от 04.06.2019. [Электронный ресурс]. URL: https://www.consultant.ru/document/cons\_doc\_LAW\_328854 (дата обращения: 20.02.2023).

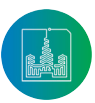

<sup>1</sup> Augmented, Mixed and Virtual Reality 2020-2030: Forecasts, Markets and Technologies [Электронный ресурс] // IDTechEx. URL: https://www.idtechex.com/en/ research-report/augmented-mixed-and-virtual-reality-2020-2030-forecasts-markets-and-technologies/711 (дата обращения: 20.02.2024).

<sup>&</sup>lt;sup>2</sup> Holmes W., Bialik M., Fadel C. Artificial Intelligence In Education Promises and Implications for Teaching and Learning. The Center for Curriculum Redesign, Boston, MA, 2019. 242 p.

<sup>&</sup>lt;sup>3</sup> Проблемы и перспективы цифровой трансформации образования в России и Китае. II Российско-китайская конференция исследователей образования «Цифровая трансформация образования и искусственный интеллект» / А. Ю. Уваров, С. Ван, Ц. Кан [и др.]. М. : Изд. дом ВШЭ, 2019. 155 с.

<sup>4</sup> Бадзюк И. Л., Ермаков А. Р. Технологии виртуальной и дополненной реальности в экспертно-криминалистической деятельности правоохранительных органов // Актуальные проблемы криминалистики и судебной экспертизы : материалы Межд. научно-практической конф. Иркутск : ВСИ МВД России, 2019. С. 100-103. EDN: BYWKTJ; Лобановский А. А. Виртуальный полигон по криминалистике как средство обучения // Актуальные вопросы современной науки и образования : сб. статей IX Межд. научно-практической конф. В 2 ч. Том 2. Пенза : Наука и Просвещение, 2021. С. 205-207. EDN: DVHRIM; Борботько П. В. Применение виртуального полигона по криминалистике, созданного средствами дополненной реальности // Лучшая научная статья 2017 : Сб. статей XIV Межд. научно-практического конкурса. Пенза : Наука и Просвещение, 2017. С. 152-154. EDN: XREYFI

- «безмаркерная» технология AR. В этом случае на кадр, получаемый через устройство (например, камера смартфона), накладывается виртуальная сетка. На данной сетке программой по заданному алгоритму определяются опорные точки, по которым и определяется точное место присоединения 3D-объекта. В качестве опорных точек могут выступать конкретные объекты реального мира, которые точно идентифицируются (например, деталь архитектуры конкретного здание, лицо человека и т. д.);
- «пространственная» технология. Данная технология работает на основе данных, полученных с различных датчиков, таких как компас, гироскоп, GPS/ГЛОНАСС и других, встроенных в устройство. Место прикрепления 3D-объекта определяется координатами в пространстве, при совпадении заданных координат с текущими координатами пользователя происходит активация программы AR.

В случае создания образовательной технологии для обучения криминалистов наиболее подходит технология на основе маркеров, так как в реальных следственных действиях на месте преступления фигурируют специальные криминалистические метки («цифровые указатели»). На фотографии (рис. 1а) показана работа криминалистов с реального места преступления (фото из открытых источников). Рисунок 1б показывает результат моделирования преступления на учебном криминалистическом полигоне. Организация учебного криминалистического полигона требует помещений, специального оборудования (муляжей, предметов интерьера и т. п.). При обучении решению типичных криминалистических задач, таких как осмотр места преступления, задачей преподавателя выступает организация у обучаемого профессионального чувственного восприятия материальной обстановки и следовой картины преступления. В этом случае на учебном криминалистическом полигоне создается обучающая сцена преступления. Применение технологии дополненной реальностей позволяет добавить в создание модельных сцен такие объекты, которые недоступны в силу цены или по иным причинам. Кроме того, широкое использование мобильных платформ студентами позволяет отрабатывать умения и навыки в дистанционном формате обучения.

Разработка приложения «Виртуальный криминалистический полигон» основывается на обобщении опыта применения дополненной реальности в учебном процессе совместного проекта юридического факультета и Института информационных технологий, математики и механики Нижегородского государственного университета им. Н. И. Лобаческого. Особенности разработки подходов к применению технологии AR, некоторые методологические и этические проблемы нами описаны в работах [23-25].

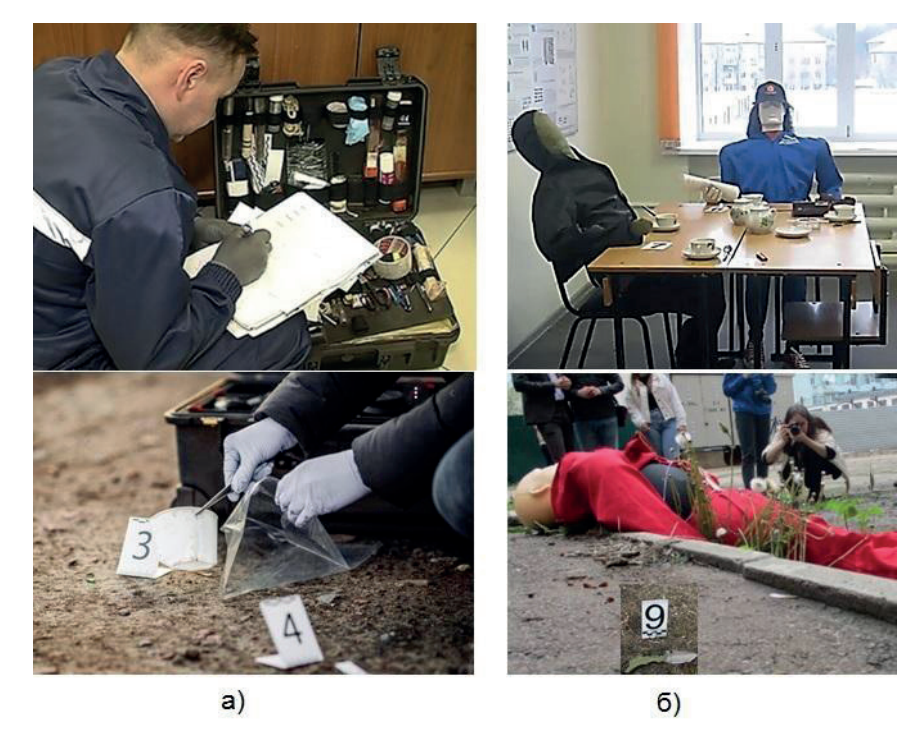

Р и с. 1. Криминалистические метки на фотографиях: а) с реального места реального преступления (фото из открытых источников) и б) смоделированного места преступления на криминалистическом полигоне юридического факультета ННГУ

Fig. 1. Forensic tags on photographs from real crime scenes (a) (photo from open sources) and a simulated crime scene at the forensic testing ground of the Faculty of Law of Nizhny Novgorod State University

(б) ННГУ (Nizhny Novgorod State University named after. N.I. Lobachevsky)

*Источник:* здесь и далее в статье все рисунки составлены авторами. *Source:* Hereinafter in this article all figures were made by the authors.

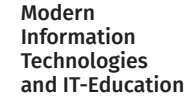

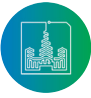

При выборе среды разработки необходимым условием являлась ее кроссплатформенность, что позволяло, с одной стороны, использовать различные платформы для функционирования самой среды разработки, и с другой, что более существенно, запускать разработанное программное обеспечение на различных платформах. Для разработки данного программного продукта была выбрана среда разработки Unity, язык программирования - С#. С# не является кроссплатформенным, однако благодаря Unity код, написанный на языке C#, легко компилируется под разные платформы. В качестве платформы создания приложений дополненной реальности для телефонов и планшетов на операционных системах iOS и Android (как наиболее доступных ОС) применяли фреймворк Vuforia. Важным преимуществом Vuforia является то, что мобильные приложения могут использовать данные на своих устройствах или в облаке при распознавании изображений. Для создания цифровых моделей был выбран редактор Blender.

## **Результаты**

На первом этапе работы были созданы AR-метки, так как от их качества зависела правильная ее идентификация и «удержание» сцены. Необходимо, чтобы метка была уникальной и хорошо распознаваемой для камеры. Исследовались варианты меток в виде абстрактных фигур и объектов реального мира, доступных любому пользователю (например, денежная купюра). Купюры распознавались быстрее, чем абстрактные маркеры. В результате тестирования распознавания из вариантов меток была выбрана третья AR-метка (рис. 2в) как наиболее близкая по виду к реальным криминалистическим меткам («цифровым указателям»). Распознаваемость метки была повышена добавлением дополнительных элементов - сверху добавляются дополнительные фигуры в количестве, равном номеру метки.

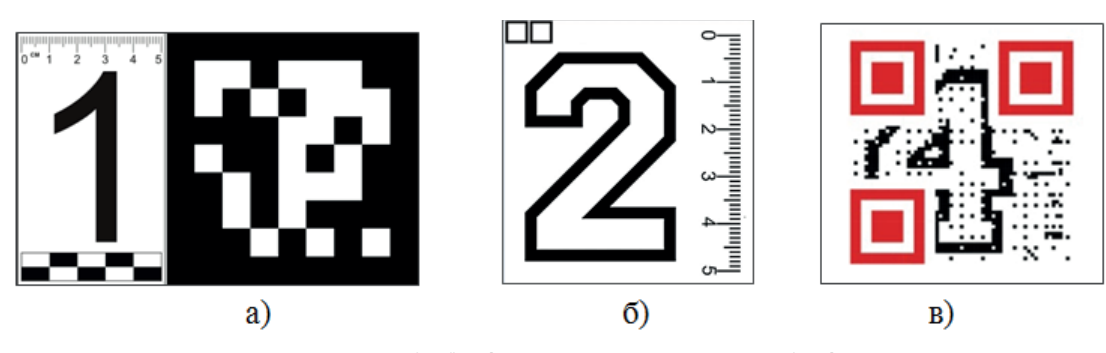

Р и с. 2. Варианты AR меток: а) и б) цифры с дополнительным рисунком, в) цифры с QR-кодом F i g. 2. AR tag options: а) and б) numbers with additional design, в) numbers with QR code

При применении приложения дополненной реальности сцена преступления создается виртуально на основе AR-меток. Совокупность AR-меток и привязанных к ним виртуальных объектов, которые вместе создают виртуальную учебную криминалистическую сцену, мы называем кейсом.

В рамках данной работы была разработана библиотека 3D-объектов (потерпевшие, оружие, объекты-следы, инструменты, предметы интерьера и др.), позволяющая создавать учебные кейсы. Также применялись объекты бесплатной библиотеки ассетов Unity.

Интерфейс приложения дополненной реальности «Виртуальный криминалистический полигон» (рис. 3а) в главном меню содержит 4 кнопки: 1 — переключение языка приложения, 2 — открытие галереи приложения, 3 — быстрый запуск (запуск последнего активного кейса, а если такого нет, то кейса № 1), 4 — открытие списка готовых кейсов.

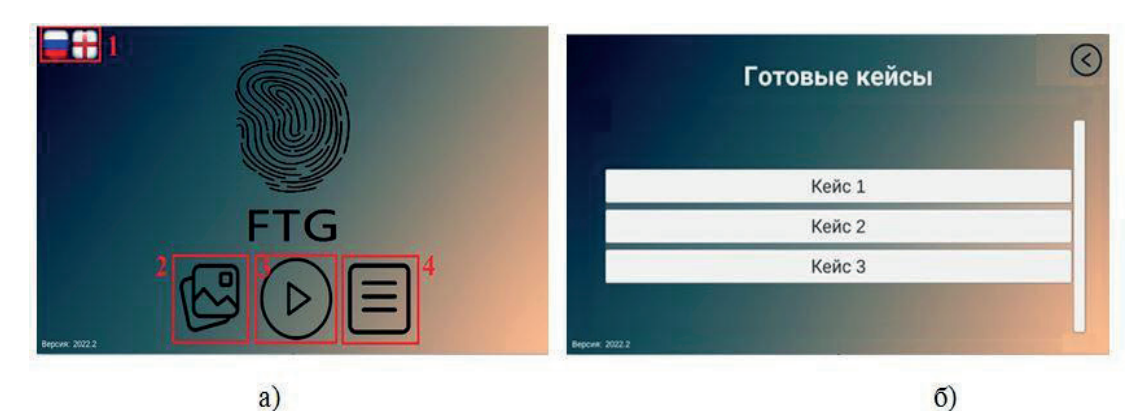

Р и с. 3. а) интерфейс приложения дополненной реальности «Виртуальный криминалистический полигон», б) окно списка учебных кейсов Fig. 3. Interface of the augmented reality application "Virtual Forensic Test Site" (a) and a list of educational cases window (6)

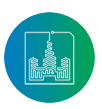

Современные информационные технологии и ИТ-образование

В каждом кейсе имеется функционал для работы с конкретной учебной сценой. По умолчанию кейс имеет следующие функции: скрыть/открыть меню, сделать скриншот, настроить освещение, вернуться в главное меню (рис. 4а).

Бумажные метки размещают на любой поверхности в определенном порядке, тем самым создавая основы виртуальной учебной сцены. Камера мобильного устройства фиксирует положение метки. Информация о положении 3D-объекта преобразуется в данные о положении камеры относительно 3D-объекта. В результате положение виртуальной камеры относительно 3D-объекта синхронизируется с реальным положением камеры относительно метки. Созданный 3D-объект берется из модуля хранения 3D-объектов, и его положение и масштаб устанавливаются в предустановленные значения для маркера.

Следующим шагом является отображение на экране пользователя финального, образованного путем объединения виртуальных объектов и реального мира, изображения (рис. 4б). Далее пользователь делает скриншот экрана всей учебной сцены в целом либо детально рассматривает и делает скриншот отдельной части.

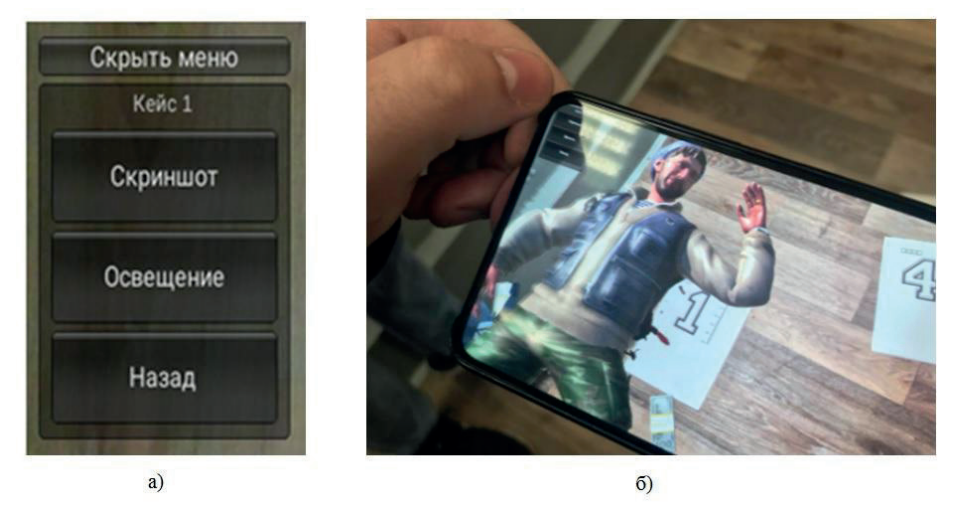

Р и с. 4. а) кнопки навигации по кейсу в приложении, (б) результат создания учебной сцены в результате объединения виртуальных объектов и реального мира в приложении «Виртуальный криминалистический полигон»

Fig. 4. Case navigation buttons in the application (a). The result of creating a training scene as a result of combining virtual objects and the real world (6) in the "Virtual Forensic Test Site" application

Из главного меню пользователи могут перейти в галерею. В галерее показаны все скриншоты, сделанные во время работы приложения. В галерее пользователи могут сортировать изображения по номеру кейса, переключать изображения и удалять ненужные кадры, при удалении программа запрашивает подтверждение действия.

При разработке и проверке тестового кейса была обнаружена проблема: для большого количества меток трудно добиться синхронного распознавания, а следовательно, и отображения соответствующих 3D-моделей. Это доставляет неудобства при использовании приложения. В качестве решения данной проблемы было решено поддерживать два режима визуализации меток:

- Распознавание основных меток. В данном режиме на сцене располагаются только основные метки. Например, сцена строится на основе AR меток №1 и №2. Каждая из таких меток определяет свою область. AR метка №1 связана со всеми 3D-обяектами, связанными с жертвой, а AR метка №2 определяет все, что связано с орудием преступления (рис. 5). Остальные метки загружаются при распознавании основных меток. Такой подход более удобен для панорамного осмотра места происшествия.
- Распознавание всех меток. В данном режиме на сцене располагаются абсолютно все AR метки кейса. Такой подход

менее производительный и неудобный для панорамного осмотра. Но такой режим более подходит для детальной работы с каждым виртуальным объектом сцены по отдельности или группами.

С точки зрения производства криминалистической фотографии важны оба указанных режима визуализации меток. В частности, режим распознавания всех меток позволяет производить ориентирующую фотосьемку и обзорную. Ориентирующая съемка обеспечивает фотофиксацию расположения места происшествия на местности, отвечая на вопрос — где находится осматриваемое место происшествия. Целью обзорной съемки является фотофиксация общего вида места происшествия и всех следов, которые на нем обнаружены. Оба вида судебной фотографии требуют чтобы на сцене были видны абсолютно все AR метки кейса.

Для производства узловой и детальной сьемки используется режим распознавания основных меток. Узловая съемка предназначена для фотофиксации узлов, в которые группируются отдельные следы преступления. Критерием объединения следов в узлы выступает общий для этой группы следов механизм их образования, то есть узел фиксирует динамику следообразования. Например узлом выступает взломанная преграда и дорожка следов ног от нее.

На рисунке 5 представлен результат узловой фотосьемки.

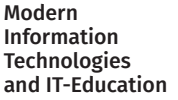

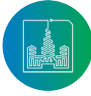

Первый узел образован группой AR меток: AR меткой № 1 ( 3D-объект — потерпевшая) и виртуальной меткой №3, указывающей лужу крови. Второй узел образован AR меткой № 2, к которой прикреплен 3D-объект (нож) и виртуальной меткой №4, указывающей на следы крови на ноже. В результате такого методического подхода обучаемый лучше усваивает понятие узловой фотографии при изучении судебной фотографии.

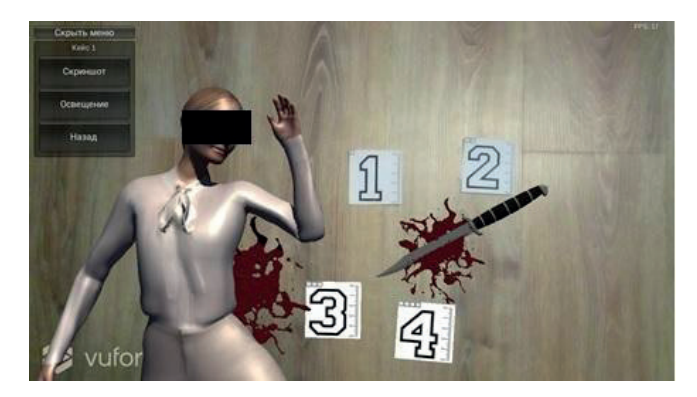

Р и с. 5. Пример работы приложения, когда в качестве реальных меток применены с номером 1 и 2. К метке №1 прикреплены 3D-объект (потерпевшая), виртуальная метка №3 для указания на след (лужу крови). К метке №2 прикреплен 3D-объект (нож), виртуальная метка №4 для указания на след крови на ноже.

F i g. 5. An example of how the application works when numbers 1 and 2 are used as real labels. A 3D object (victim) is attached to mark No. 1, virtual mark No. 3 is an indication of the trace (blood puddle). A 3D object (knife) is attached to mark No. 2, virtual mark No. 4 to indicate a trace of blood on the knife.

Разработан кейс с возможностью вращения 3D-объектов для детального рассмотрения улики и применения криминалистических линеек (рис. 6). Отмеченные возможности необходимы для производства детальной фотосьёмки.

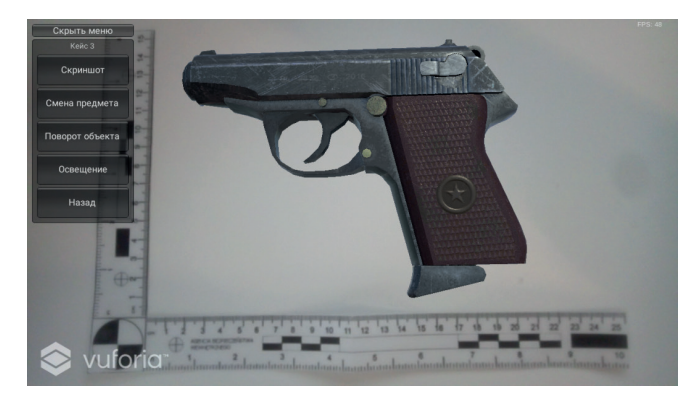

Р и с. 6. Результат работы приложения «Виртуальный криминалистический полигон» возможностью вращения 3D-объекта

F i g. 6. The result of the "Virtual Forensic Test Site" application with the ability to rotate a 3D object

После окончания работы с кейсом и сортировки сделанных фотографий пользователь может перенести сделанные фотографии с мобильного устройства на ПК. Для этого пользователю необходимо перейти в локальную папку приложения.

Для того, чтобы студенты удаленно могли применять приложение дополненной реальности «Виртуальный криминалистический полигон», ссылка на скачивание приложения размещается в материалах дистанционного курса (рис. 7), где даются также инструкции по установке на мобильную платформу и практические задания, содержащие требования по размещению меток, учебные вопросы конкретного кейса (рис. 7). Стандартный подход для скачивания приложений с сервисов (например, Google Play) признан нецелесообразным в связи с нестабильностью их работы.

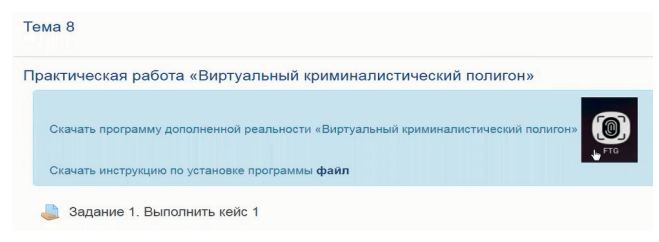

Р и с. 7. Пример организации доступа к приложению в дистанционном курсе для студентов, обучающихся дистанционно

F i g. 7. An example of providing access to an application in a distance course for students studying remotely

В качестве заданий по работе с приложением дополненной реальности студентам могут быть предложены следующие криминалистические действия:<br>1. Взаимолействие с вирту

- 1. Взаимодействие с виртуальным объектом и следами преступления на месте происшествия (измерение, осмотр, фотографирование). Основным содержанием работы студента с виртуальным криминалистическим полигоном является осмотр и описание расположенных по меткам объектов дополненной реальности. Для этого студент имеет возможность взаимодействовать с этими объектами, рассматривать их с разных сторон и перемещать (при необходимости).
- 2. Фиксация результатов взаимодействия с объемным объектом и следами преступления на месте происшествия: создание протокола осмотра с фототаблицами, т.е. изучения способов производства реальных криминалистических действий при осмотре места преступления. Таким образом, основным содержанием работы студента с виртуальным криминалистическим полигоном становится составление обучаемым протокола следственного осмотра и приложения к нему — фототаблиц.

Апробация приложения «Виртуальный криминалистический полигон» в учебном процессе студентов направлений «Юриспруденция» и «национальная безопасность», изучающих криминалистику на 4 и 5 курсах, показала, что студенты достаточно быстро осваиваются в применении новой технологии и встраивания ее в знакомый процесс на реальном учебном полигоне.

Использование разработанной нами учебной технологии позволило существенно повысить интерес обучаемых к содержанию криминалистических тем и инициативность студентов на семинарских занятиях. Студенты активно предлагали свои версии создания виртуальных криминалистических сцен, охотно делились впечатлениями от работы с дополненной ре-

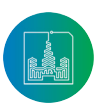

Современные информационные технологии и ИТ-образование

Том 19, № 2. 2023 ISSN 2411-1473 sitito.cs.msu.ru

альностью, выясняли причины ошибок, возникающих при эксплуатации программного обеспечения, и предлагали версии перспективного применения в других областях юридической науки и практики.

В ходе апробации приложения студентами была продемонстрирована психологическая установка на быстрейший переход к виртуальным криминалистическим тренажёрам. Одной из причин востребованности виртуальных тренажеров у студентов указывалась возможность индивидуальной работы на виртуальном криминалистическом полигоне, что позволяет реализовать собственную траекторию обучения криминалистике. Получение положительных оценок при автоматической проверке результатов работы на виртуальном криминалистическом полигоне позволяет обеспечить индивидуальную обратную связь в образовательном процессе, что повышает качество подготовки специалиста.

## **Заключение**

Разработано мобильное приложение дополненной реальности «Виртуальный криминалистический полигон». Особенностью программной реализации выполнения заданий по криминалистической фотографии является: во-первых, функцию AR меток выполняют «цифровые указатели»; во-вторых, объединение AR меток и виртуальных меток. С точки зрения дидактики преподавания криминалистики прикрепление виртуальных меток к меткам AR позволяет наглядно иллюстрировать понятие «узла» и обеспечивает правильное выполнение узловой фотосьёмки. Студенты быстрее усваивают критерий объединения следов в узлы, которым выступает единый механизм их образования в динамике совершения преступления.

Объединение функции AR меток и «цифровые указателей», при наличии библиотеки виртуальных 3D-объектов, позволяет решать дидактические задачи, заключающиеся в расширения возможностей моделирования учебных криминалистических сцен.

Студенты, обучающиеся криминалистике, могут работать с различными объектами, расположенными на виртуальном криминалистическом полигоне, в том числе с частями самолетов, морских судов и другими объектами, размеры которых превосходят размер аудиторий. Индивидуальный характер занятий позволяет выполнять, поставленные перед студентами, учебные задачи не зависимо от формы обучения (очно или дистанционно). Технология обеспечивает взаимодействие обучаемого с объектами дополненной реальности в режиме

реального времени и возможность фотографирования созданного обучаемым места происшествия со следами преступления.

Разработанный виртуальный криминалистический полигон обеспечивает изучение не только предмета криминалистки, но и других наук уголовно-правового цикла. Тем самым реализуется тенденция интеграции юридических наук, которая представляет собой основное направление развития юридической науки, в соответствии с Приказом Минобрнауки России об утверждении и образовании новой научной специальности 5.1.4. Уголовно-правовые науки<sup>6</sup>. Новая номенклатура научных специальностей, представленная укрупненными научными специальностями, позволяет нацелить ученых и соискателей научных степеней на развитие междисциплинарных и мультидисциплинарных исследований $^7$ .

Программа «Виртуальный криминалистический полигон» расширяет перечень образовательных инструментов, а именно, повышает наглядность криминалистических рекомендаций по производству следственных действий, возможность включения в осматриваемые объекты крупногабаритных транспортных средств, повышает безопасность обучения при осмотре боеприпасов и ядовитых веществ, а также возможности расширения числа и вариантов мест происшествия.

Преимуществами использования AR-технологии являются:

- 1. Повышение у обучаемых мотивированности к изучению материала занятий, визуальная подача информации, в которой наглядно демонстрируется процесс выполнения действий и возможность фиксации собственных действий с виртуальными объектами.
- 2. За счет взаимодействия с виртуальным объектом происходит усвоение операциональной составляющей использования технико-криминалистических средств.
- 3. Формирование иммерсивной образовательной среды, позволяющей не только повысить интерактивность учебного занятия, но и обеспечить формирование профессиональных навыков производства следственного действия.
- 4. Позволяет перейти к новому виду дидактических инструментов, которые за счет создания обстановки места преступления и криминалистических объектов организует образовательную деятельность студента.
- 5. Использование ранее усвоенных «игровых» способов восприятия визуальной информации, позволяющих в развлекательной форме повысить степень вовлечения студентов в процесс усвоения новых знаний.

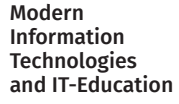

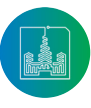

<sup>6</sup> Об утверждении номенклатуры научных специальностей, по которым присуждаются ученые степени, и внесении изменения в Положение о совете по защите диссертаций на соискание ученой степени кандидата наук, на соискание ученой степени доктора наук, утвержденное приказом Министерства образования и науки Российской Федерации от 10 ноября 2017 г. № 1093» : приказ Министерства науки и высшего образования Российской Федерации от 24 февраля 2021 года № 118 [Электронный ресурс]. URL: https://www.consultant.ru/document/cons\_doc\_LAW\_381578 (дата обращения: 20.02.2023).

<sup>7</sup> Емельяненков А. Министр Фальков утвердил новую номенклатуру научных специальностей [Электронный ресурс] // Российская газета, 07 апреля 2021. URL: https://rg.ru/2021/04/07/ministr-falkov-utverdil-novuiu-nomenklaturu-nauchnyh-specialnostej.html (дата обращения: 20.02.2023).

## **Список использованных источников**

- [1] Сквозные технологии в образовании / O. И. Ваганова // Amazonia Investiga. 2021. Т. 10, № 47. С. 27-34. https://doi. org/10.34069/AI/2021.47.11.3
- [2] Кузенков О. А., Захарова И. В. Компетенции цифровой культуры в математическом образовании и их формирование // Современные информационные технологии и ИТ-образование. 2021. T. 17, № 2. С. 379-391. https://doi.org/10.25559/ SITITO.17.202102.379-391
- [3] Embedding Cross-Cutting Technologies in LSP for Master's Degree Students / A. Vanichkina [et al.] // Integration of Engineering Education and the Humanities: Global Intercultural Perspectives. IEEHGIP 2022. Lecture Notes in Networks and Systems ; ed. by Z. Anikina. Vol. 499. Cham : Springer, 2022. P. 197-206. https://doi.org/10.1007/978-3-031-11435-9\_21
- [4] Применение сквозных цифровых технологий для обучения школьников программированию робототехнических устройств / A.A. Ступин [и др.] // Сибирский педагогический журнал. 2022. № 4. С. 51-63. https://doi.org/10.15293/1813- 4718.2204.04
- [5] Разработка программы-тренажера на базе нейронных сетевых технологий для развития пространственного мышления студентов / А. И. Фоломкин [др.] // Перспективы науки и образования. 2022. № 3(57). С. 582-602. https://doi.org/10.32744/ pse.2022.3.34
- [6] Artificial Intelligence in Education. 19th International Conference, AIED 2018. London, UK, June 27-30, 2018. Proceedings, Part I. Lecture Notes in Computer Science / C. Penstein Rosé [et al.]. Vol. 10947. Cham : Springer, 2018. 632 p. https://doi.org/10.1007/978- 3-319-93843-1
- [7] Anderson A. Virtual Reality, Augmented Reality and Artificial Intelligence in Special Education: A Practical Guide to Supporting Students with Learning Differences. 1st ed. Routledge, 2019. 124 p. https://doi.org/10.4324/9780429399503
- [8] Leung W. S., Blauw F. F. An Augmented Reality Approach to Delivering a Connected Digital Forensics Training Experience // Information Science and Applications. Lecture Notes in Electrical Engineering ; ed. by K. Kim, H. Y. Kim. Vol. 621. Singapore : Springer, 2020. P. 353-361. https://doi.org/10.1007/978-981-15-1465-4\_36
- [9] An Embodied Cyberlearning Platform for Gestural Interaction with Cross-Cutting Science / R. Lindgren [et al.] // Mind, Brain, and Education. Cyberlearning Special Issue. 2019. Vol. 13, issue 1. P. 53-61. https://doi.org/10.1111/mbe.12191
- [10] Mayne R., Green H. Virtual reality for teaching and learning in crime scene investigation // Science & Justice. 2020. Vol. 60, issue 5. P. 466-472. https://doi.org/10.1016/j.scijus.2020.07.006
- [11] Костина А. В. Цифровизация образования: что мы получаем и что теряем? // Знание. Понимание. Умение. 2021. № 1. С. 52-66. https://doi.org/10.17805/zpu.2021.1.4
- [12] The interface between forensic science and technology: how technology could cause a paradigm shift in the role of forensic institutes in the criminal justice system / A. Kloosterman [et al.] // Philosophical Transactions of the Royal Society of London. Series B, Biological Sciences. 2015. Vol. 370, issue 1674. Article number: 20140264. https://doi.org/10.1098/rstb.2014.0264
- [13] Mobile markerless augmented reality and its application in forensic medicine / T. Kilgus [et al.] // International Journal of Computer Assisted Radiology and Surgery. 2015. Vol. 10. P. 573-586. https://doi.org/10.1007/s11548-014-1106-9
- [14] Virtual reality and integrated crime scene scanning for immersive and heterogeneous crime scene reconstruction / J. Wang [et al.] // Forensic Science International. 2019. Vol. 303. Article number: 109943. https://doi.org/10.1016/j.forsciint.2019.109943
- [15] Extended reality (XR) virtual practical and educational eGaming to provide effective immersive environments for learning and teaching in forensic science / J. K. Pringle [et al.] // Science & Justice. 2022. Vol. 62, issue 6. P. 696-707. https://doi.org/10.1016/j. scijus.2022.04.004
- [16] Юркевич М. А. Использование результатов 3D видеомоделирования в доказывании по уголовным делам: американские и российские правовые основы // Право и политика. 2021. № 9. С. 58-71. https://doi.org/10.7256/2454-0706.2021.9.36355
- [17] Raneri D. Enhancing forensic investigation through the use of modern three-dimensional (3D) imaging technologies for crime scene reconstruction // Australian Journal of Forensic Sciences. 2018. Vol. 50, issue 6. P. 697-707. https://doi.org/10.1080/0045 0618.2018.1424245
- [18] Caught Virtually Lying Crime Scenes in Virtual Reality Help to Expose Suspects' Concealed Recognition / D. G. Norman [et al.] // Journal of Applied Research in Memory and Cognition. 2020. Vol. 9, issue 1. P. 118-127. https://doi.org/10.1016/j. jarmac.2019.12.008
- [19] Engström Ph. Virtual reality for crime scene visualization // Proceedings SPIE 10666. Three-Dimensional Imaging, Visualization, and Display 2018. Article number: 106660J. SPIE, 2018. https://doi.org/10.1117/12.2304653
- [20] Kolla E., Adamová A., Vertal P. Simulation-based reconstruction of traffic incidents from moving vehicle mono-camera // Science & Justice. 2022. Vol. 62, issue 1. P. 94-109. https://doi.org/10.1016/j.scijus.2021.11.001
- [21] Rusman G., Popova E. Development of the Software for Examination of the Crime Scene by Using Virtual Reality, Based on Spherical Panoramic Shot and 3D-Scanning // 2020 Global Smart Industry Conference (GloSIC). Chelyabinsk, Russia : IEEE Computer Society, 2020. P. 297-302. https://doi.org/10.1109/GloSIC50886.2020.9267871
- [22] Смушкин А. Б. Использование компьютерно-опосредованной реальности в правоохранительной деятельности // Вестник Томского государственного университета. 2020. № 454. С. 251-259. https://doi. org/10.17223/15617793/454/31

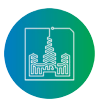

- [23] Толстолуцкий В. Ю., Борисов Н. А., Кузенкова Г. В. Технология дополненной реальности, обеспечивающая создание психолого-криминалистического портрета преступника и его розыск // Пермский юридический альманах. 2019. № 2. С. 724- 732. EDN: PYSDFR
- [24] Кузенкова Г. В., Толстолуцкий В. Ю. Дополненная реальность как дополнительное средство криминалистической подготовки // Современные проблемы науки и образования. 2021. № 3. С. 14. https://doi.org/10.17513/spno.30786
- [25] Tolstolutsky V., Kuzenkova G., Malichenko V. The Experience of Using Augmented Reality in the Reconstruction of the Crime Scene Committed in Transport // International Scientific Siberian Transport Forum TransSiberia – 2021. Lecture Notes in Networks and Systems; ed. by A. Manakov, A. Edigarian. Vol. 402. Cham: Springer, 2022. P. 1095-1102. https://doi.org/10.1007/978-3-030-96380-4\_120

*Поступила 20.02.2023; одобрена после рецензирования 13.04.2023; принята к публикации 27.05.2023.*

### Об авторах:

**Кузенкова Галина Владимировна**, доцент кафедры математического обеспечения и суперкомпьютерных технологий Института информационных технологий, математики и механики, ФГАОУ ВО «Национальный исследовательский Нижегородский государственный университет имени Н.И. Лобачевского» (603022, Российская Федерация, г. Нижний Новгород, пр. Гагарина, д. 23), кандидат химических наук, **ORCID: https://orsid.org/0000-0003-4966-2200**, kuzenkovagv@mail.ru

**Толстолуцкий Владимир Юрьевич**, профессор кафедры уголовного права и процесса юридического факультета, ФГАОУ ВО «Национальный исследовательский Нижегородский государственный университет имени Н.И. Лобачевского» (603022, Российская Федерация, г. Нижний Новгород, пр. Гагарина, д. 23), доктор медицинских наук, профессор, **ORCID: https://orcid.org/0000- 0001-8887-3196**, tolvlad@yandex.ru

**Шульман Егор Алексеевич**, магистрант кафедры математического обеспечения и суперкомпьютерных технологий Института информационных технологий, математики и механики, ФГАОУ ВО «Национальный исследовательский Нижегородский государственный университет имени Н.И. Лобачевского» (603022, Российская Федерация, г. Нижний Новгород, пр. Гагарина, д. 23), **ORCID: https://orcid.org/0009-0008-6807-7895**

*Все авторы прочитали и одобрили окончательный вариант рукописи.*

# **References**

- [1] Vaganova O.I., Tsarapkina J.M., Zheltukhina M.R., Knyazeva Y.G., Krasilnikova J.S. Cross-cutting technologies in education. *Amazonia Investiga*. 2021;10(47):27-34. https://doi.org/10.34069/AI/2021.47.11.3
- [2] Kuzenkov O.A., Zakharova I.V. Competencies of Digital Culture in Mathematics Education and their Formation. *Modern Information Technologies and IT-Education*. 2021;17(2):379-391. (In Russ., abstract in Eng.) https://doi.org/10.25559/ SITITO.17.202102.379-391
- [3] Vanichkina A., Romanova M., Smoliannikova I., Sukhina N., Khakhaleva A. Embedding Cross-Cutting Technologies in LSP for Master's Degree Students. In: Anikina Z. (eds.) Integration of Engineering Education and the Humanities: Global Intercultural Perspectives. IEEHGIP 2022. *Lecture Notes in Networks and Systems.* Vol. 499. Cham: Springer; 2022. p. 197-206. https://doi.org/10.1007/978- 3-031-11435-9\_21
- [4] Stupin A.A., Stupina E.E., Kamenev R.V., Klassov A.B. The use of End-to-End Digital Technologies for Teaching Schoolchildren Programming of Robotic Devices. *Siberian Pedagogical Journal*. 2022;(4):51-63. (In Russ., abstract in Eng.) https://doi. org/10.15293/1813-4718.2204.04
- [5] Folomkin A.I., Chupin S.A., Trubetskaya O.V., Sharok V.V. Development of the trainer program based on neural network technologies for development of spatial thinking of students. *Perspektivy nauki i obrazovania* = Perspectives of Science and Education. 2022;(3):582-602. (In Russ., abstract in Eng.) https://doi.org/10.32744/pse.2022.3.34
- [6] Penstein Rosé C., et al. Artificial Intelligence in Education. 19th International Conference, AIED 2018. London, UK, June 27-30, 2018. Proceedings, Part I. *Lecture Notes in Computer Science*. Vol. 10947. Cham: Springer; 2018. 632 p. https://doi.org/10.1007/978-3-319-93843-1
- [7] Anderson A. Virtual Reality, Augmented Reality and Artificial Intelligence in Special Education: A Practical Guide to Supporting Students with Learning Differences. 1st ed. Routledge; 2019. 124 p. https://doi.org/10.4324/9780429399503
- [8] Leung W.S., Blauw F.F. An Augmented Reality Approach to Delivering a Connected Digital Forensics Training Experience. In: Kim K., Kim HY. (eds.) Information Science and Applications. *Lecture Notes in Electrical Engineering*. Vol. 621. Singapore: Springer; 2020. p. 353-361. https://doi.org/10.1007/978-981-15-1465-4\_36
- [9] Lindgren R., Morphew J., Kang J., Junokas M. An Embodied Cyberlearning Platform for Gestural Interaction with Cross-Cutting Science. *Mind, Brain, and Education. Cyberlearning Special Issue*. 2019;13(1):53-61. https://doi.org/10.1111/mbe.12191
- [10] Mayne R., Green H. Virtual reality for teaching and learning in crime scene investigation. *Science & Justice*. 2020;60(5):466-472. https://doi.org/10.1016/j.scijus.2020.07.006
- [11] Kostina A.V. *Tsifrovizatsiya obrazovaniya: chto my poluchaem i chto teryaem?* [Digitisation of education: what do we get and what do we lose?]. *Znanie. Ponimanie. Umenie* = Knowledge. Understanding. Skill. 2021;(1):52-66. (In Russ., abstract in Eng.) https:// doi.org/10.17805/zpu.2021.1.4

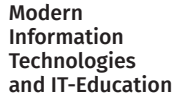

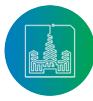

- [12] Kloosterman A., Mapes A., Geradts Z., van Eijk E., Koper C., van den Berg J., Verheij S., van der Steen M., van Asten A. The interface between forensic science and technology: how technology could cause a paradigm shift in the role of forensic institutes in the criminal justice system. *Philosophical Transactions of the Royal Society of London. Series B, Biological Sciences.* 2015;370(1674):20140264. https://doi.org/10.1098/rstb.2014.0264
- [13] Kilgus T., Heim E., Haase S., Prüfer S., et al. Mobile markerless augmented reality and its application in forensic medicine. *International Journal of Computer Assisted Radiology and Surgery*. 2015;10:573-586. https://doi.org/10.1007/s11548-014-1106-9
- [14] Wang J., Li Zh., Hu W., Shao Yu, Wang L., Wu R. et al. Virtual reality and integrated crime scene scanning for immersive and heterogeneous crime scene reconstruction. *Forensic Science International*. 2019;303:109943. https://doi.org/10.1016/j. forsciint.2019.109943
- [15] Pringle J.K., Stimpson I.G., Jeffery A.J. et al. Extended reality (XR) virtual practical and educational eGaming to provide effective immersive environments for learning and teaching in forensic science. *Science & Justice*. 2022;62(6):696-707. https://doi. org/10.1016/j.scijus.2022.04.004
- [16] Iurkevich M. A. Application of the results of 3D video modeling in averment on criminal cases: US and Russian legal framework. *Law and Politics*. 2021;(9):58-71. (In Russ., abstract in Eng.) https://doi.org/10.7256/2454-0706.2021.9.36355
- [17] Raneri D. Enhancing forensic investigation through the use of modern three-dimensional (3D) imaging technologies for crime scene reconstruction. *Australian Journal of Forensic Sciences*. 2018;50(6):697-707. https://doi.org/10.1080/00450618.2018.14 24245
- [18] Norman D.G., Wade K.A., Williams M.A., Watson D.G. Caught Virtually Lying Crime Scenes in Virtual Reality Help to Expose Suspects' Concealed Recognition. *Journal of Applied Research in Memory and Cognition*. 2020;9(1):118-127. https://doi.org/10.1016/j. jarmac.2019.12.008
- [19] Engström Ph. Virtual reality for crime scene visualization. *Proceedings SPIE 10666. Three-Dimensional Imaging, Visualization, and Display 2018.* 2018;106660J. https://doi.org/10.1117/12.2304653
- [20] Kolla E., Adamová A., Vertal P. Simulation-based reconstruction of traffic incidents from moving vehicle mono-camera. *Science & Justice*. 2022;62(1):94-109. https://doi.org/10.1016/j.scijus.2021.11.001
- [21] Rusman G., Popova E. Development of the Software for Examination of the Crime Scene by Using Virtual Reality, Based on Spherical Panoramic Shot and 3D-Scanning. In: 2020 Global Smart Industry Conference (GloSIC). Chelyabinsk, Russia: IEEE Computer Society; 2020. p. 297-302. https://doi.org/10.1109/GloSIC50886.2020.9267871
- [22] Smushkin, A.B. The Use of Computer-Mediated Reality in Law Enforcement. *Tomsk State University Journal*. 2020;454:251-259. (In Russ., abstract in Eng.) https://doi.org/10.17223/15617793/454/31
- [23] Tolstolutsky V.Yu., Borisov N.A., Kuzenkova G.V. Augmented reality technology to create a psychological and forensic portrait of a criminal and his search. *Perm Legal Almanac*. 2019;(2):724-732. (In Russ., abstract in Eng.) EDN: PYSDFR
- [24] Kuzenkova G.V., Tolstolutskiy V.Y. Augmented reality as an additional means of forensic training. *Modern problems of science and educatio*n. 2021;(3):14. (In Russ., abstract in Eng.) https://doi.org/10.17513/spno.30786
- [25] Tolstolutsky V., Kuzenkova G., Malichenko V. The Experience of Using Augmented Reality in the Reconstruction of the Crime Scene Committed in Transport. In: Manakov A., Edigarian A. (eds.) International Scientific Siberian Transport Forum TransSiberia – 2021. TransSiberia 2021. *Lecture Notes in Networks and Systems.* Vol. 402. Cham: Springer; 2022. p. 1095-1102. https://doi. org/10.1007/978-3-030-96380-4\_120

*Submitted 20.02.2023; approved after reviewing 13.04.2023; accepted for publication 27.05.2023.*

## About the authors:

**Galina V. Kuzenkova**, Associate Professor of the Chair of Mathematical Software and Supercomputing Technologies of the Institute of Information Technology, Mathematics and Mechanics, National Research Lobachevsky State University of Nizhny Novgorod (23 Gagarin Ave., Nizhny Novgorod 603022, Russian Federation), Cand. Sci. (Chem.), **ORCID: https://orcid.org/0000-0003-4966-2200**, kuzenkovagv@mail.ru

**Vladimir U. Tolstolutsky**, Professor of the Chair of Criminal Law and Procedure Faculty of Law, National Research Lobachevsky State University of Nizhny Novgorod (23 Gagarin Ave., Nizhny Novgorod 603022, Russian Federation), Doctor of Medicine, Professor, **ORCID: https://orcid.org/0000-0001-8887-3196**, tolvlad@yandex.ru

**Egor A. Shulman**, Master degree student of the Chair of Mathematical Software and Supercomputing Technologies of the Institute of Information Technology, Mathematics and Mechanics, National Research Lobachevsky State University of Nizhny Novgorod (23 Gagarin Ave., Nizhny Novgorod 603022, Russian Federation), **ORCID: https://orcid.org/0009-0008-6807-7895**

*All authors have read and approved the final manuscript.*

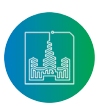